## МУНИЦИПАЛЬНОЕ БЮДЖЕТНОЕ ОБЩЕОБРАЗОВАТЕЛЬНОЕ УЧРЕЖДЕНИЕ СРЕДНЯЯ ОБЩЕОБРАЗОВАТЕЛЬНАЯ ШКОЛА №11 ИМЕНИ И.М. БУДАРОВА СТАНИЦЫ ПЛОСКОЙ МУНИЦИПАЛЬНОГО ОБРАЗОВАНИЯ НОВОПОКРОВСКИЙ РАЙОН

#### **ПРИКАЗ**

от 10.09.20212

 $N<sub>0</sub>$  225

#### станица Плоская

### О проведении школьного этапа Всероссийской олимпиады школьников в 2021-2022 учебном году

На основании приказа министерства образования, науки и молодежной политики Краснодарского края от 24 августа 2021 года No 2724 «O проведении школьного этапа Всероссийской олимпиады школьников на территории Краснодарского края в 2021-2022 учебном году», приказа управления образования муниципального образования Новопокровский район от 19 августа 2021 года № 399 «О проведении школьного этапа всероссийской олимпиады школьников в 2021-20212 учебном году» приказываю:

1. Провести в 2021-2022 учебном году с 13 сентября 2021 года по 26 октября 2021 года школьный этап Всероссийской олимпиады школьников по астрономии, биологии, географии, информатике и ИКТ, истории, искусству (мировой художественной культуре), литературе, математике, немецкому языку, обществознанию, основам безопасности жизнедеятельности (ОБЖ), праву, русскому языку, технологии, химии, физике, физической культуре, экологии, экономике.

2. Назначить ответственным за проведение школьного этапа Всероссийской олимпиады школьников заместителя директора по УВР М.С. Дзюбу, возложив на нее ответственность за информационную безопасность при получении и тиражировании олимпиадных заданий, при получении эталонных ответов на задания, а также при проведении школьного этапа олимпиады.

3. Утвердить график проведения школьного этапа Всероссийской олимпиады школьников (дата проведения, ответственные организаторы в аудитории, предметные комиссии по проверке олимпиадных заданий, место проведения) в 2021-2022 учебном году (Приложение 1).

4. Утвердить состав оргкомитета по проведению школьного этапа Всероссийской олимпиады школьников (Приложение 2).

5. Оргкомитету по проведению школьного и муниципального этапов Всероссийской олимпиады школьников:

- провести школьный этап Всероссийской олимпиады школьников во внеурочное время в соответствии с графиком;

- обеспечить в день проведения школьного этапа олимпиады явку организаторов в аудитории для обеспечения порядка во время проведения олимпиады;

- обеспечить в день проверки работ школьного этапа олимпиады явку членов жюри для проверки олимпиадных заданий;

- ответственному за проведение школьного этапа Всероссийской олимпиады школьников предоставить до 10 сентября 2021 года в управление образования приказ и график о проведении школьного этапа Всероссийской олимпиады школьников в МБОУ СОШ №11 в 2021-2022 учебном году с указанием времени проведения олимпиады, состава предметной комиссии и организаторов;

представить отчет об итогах школьного этапа всероссийской олимпиады школьников по общеобразовательным предметам в оргкомитет муниципального этапа в течение 3-х дней с момента окончания школьного этапа олимпиад согласно Приложению;

-руководствоваться положением Постановления Главного государственного санитарного врача Российской Федерации от 30.06.2020 г. ЛФ 16 «Об утверждении санитарно-эпидемиологических правил СП 3. 1/2.4.3598-20 «Санитарно-эпидемиологические требования к устройству, содержанию и организации работы образовательных организаций и других объектов социальной инфраструктуры для детей и молодёжи в условиях распространения новой коронавирусной инфекции  $(COVID-19)$ (зарегистрировано 03.07.2020г. № 58824) в части минимизации контактов участников олимпиады друг с другом, проведения термометрии, соблюдения социальной дистанции не менее 1,5м, в том числе при рассадке, и гигиенических мер предосторожности (дезинфекция рук и применение средств индивидуальной защиты органов дыхания).

6. Ответственность за исполнение приказа возложить на заместителя директора по УВР М.С. Дзюбу.

7. Контроль за исполнением приказа оставляю за собой.

### Директор МБОУ СОШ №11

Л.М. Стряпан

С приказом ознакомлены:

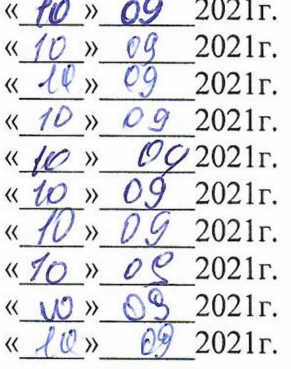

М.С. Дзюба Т.Г. Дзюба <u>А.В. Агафонова</u> <u>Е.И. Блинова</u> Н.М. Дударь Е.В. Миргородская В.И. Пустовет О.Н. Криворотова Е.Н. Лихобабина М.Н. Дробилко

Приложение 1 к приказу директора МБОУ СОШ №11<br>от « 10 » 09 2021г. № 225

# **ГРАФИК**

# проведения школьного этапа Всероссийской олимпиады школьников в МБОУ СОШ №11 в 2021-2022 учебном году

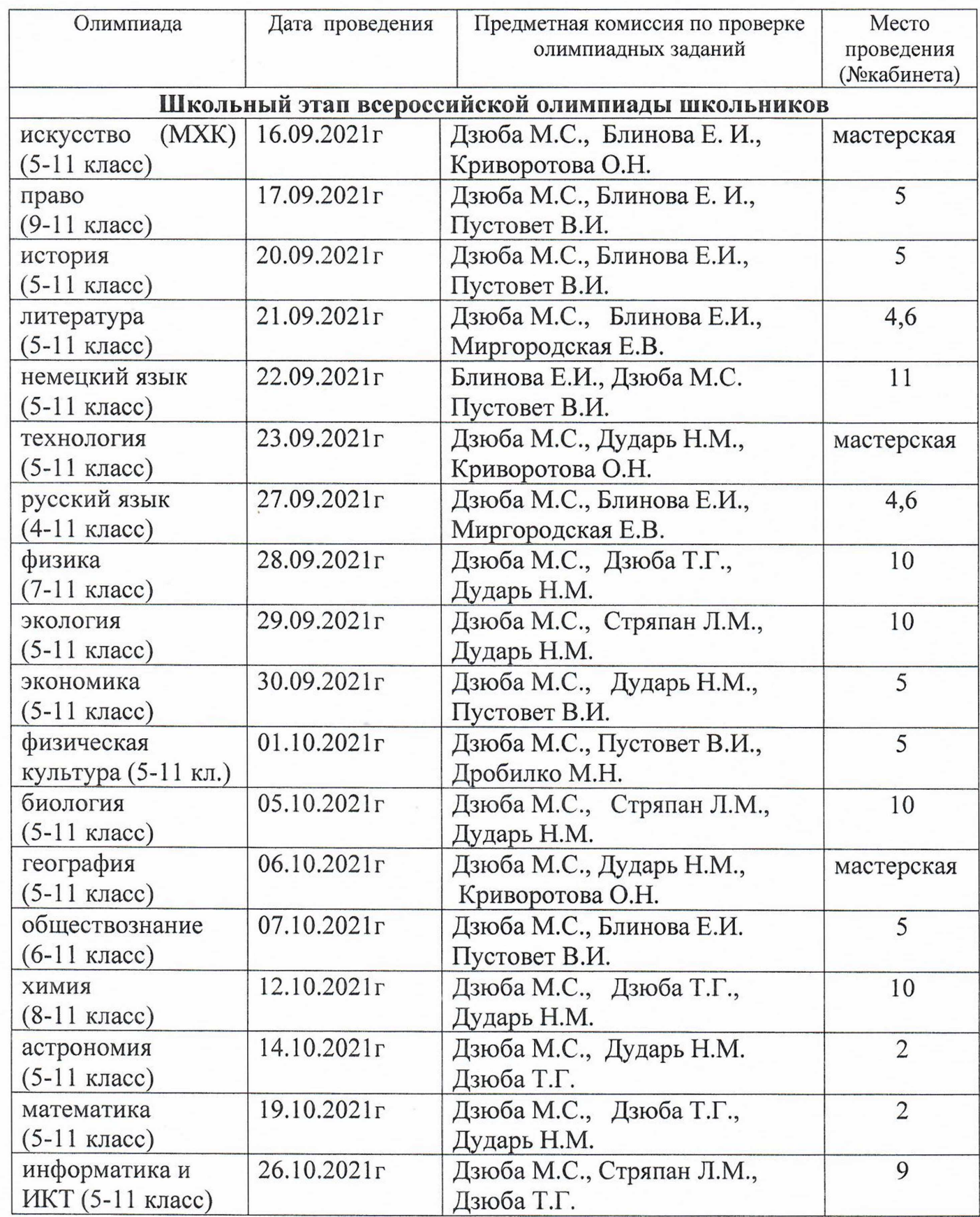

Приложение 2 к приказу директора МБОУ СОШ №11 OT «  $10 \times 09$  2021  $r. N9$   $d25$ 

## Состав оргкомитета по проведению школьного этапа Всероссийской олимпиады школьников

Председатель оргкомитета: М.С. Дзюба - заместитель директора по УВР.

Члены оргкомитета:

- Н.М. Дударь руководитель МО естественно математического цикла.
- Е.И. Блинова руководитель МО гуманитарного цикла.